## NY-GEO 2023 ● NY-GEO 2023 ● NY-GEO 2023 ● NY-GEO 2023

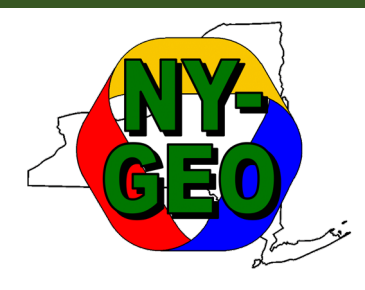

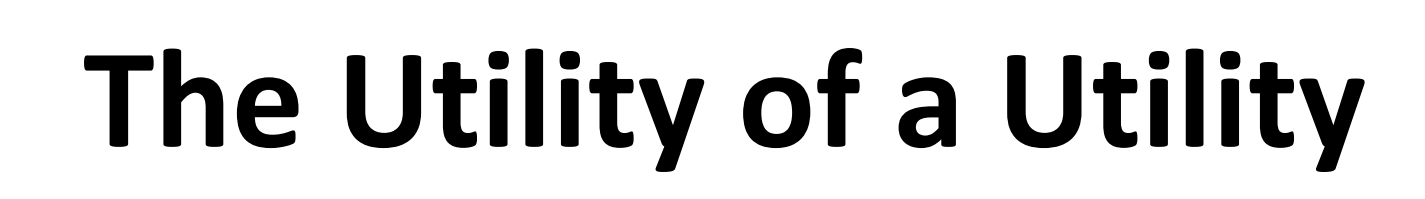

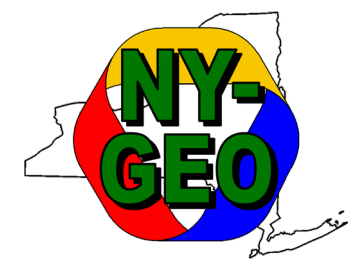

### **Moderator:**

Morgan Hood / *Vermont Gas Service*

*Presented Live at the NY-GEO 2023 Conference Albany, New York on April 27, 2023*

**Panel:** 

Andreas Thanos / *NARUC (video)* Holly Braun / *NW Natural* Owen Brady‐Traczyk / *National Grid* Nikki Bruno / *Eversource Energy*

### America's Premier Heat Pump Conference

## **A BIG THANK YOU to This Year's Sponsors!**

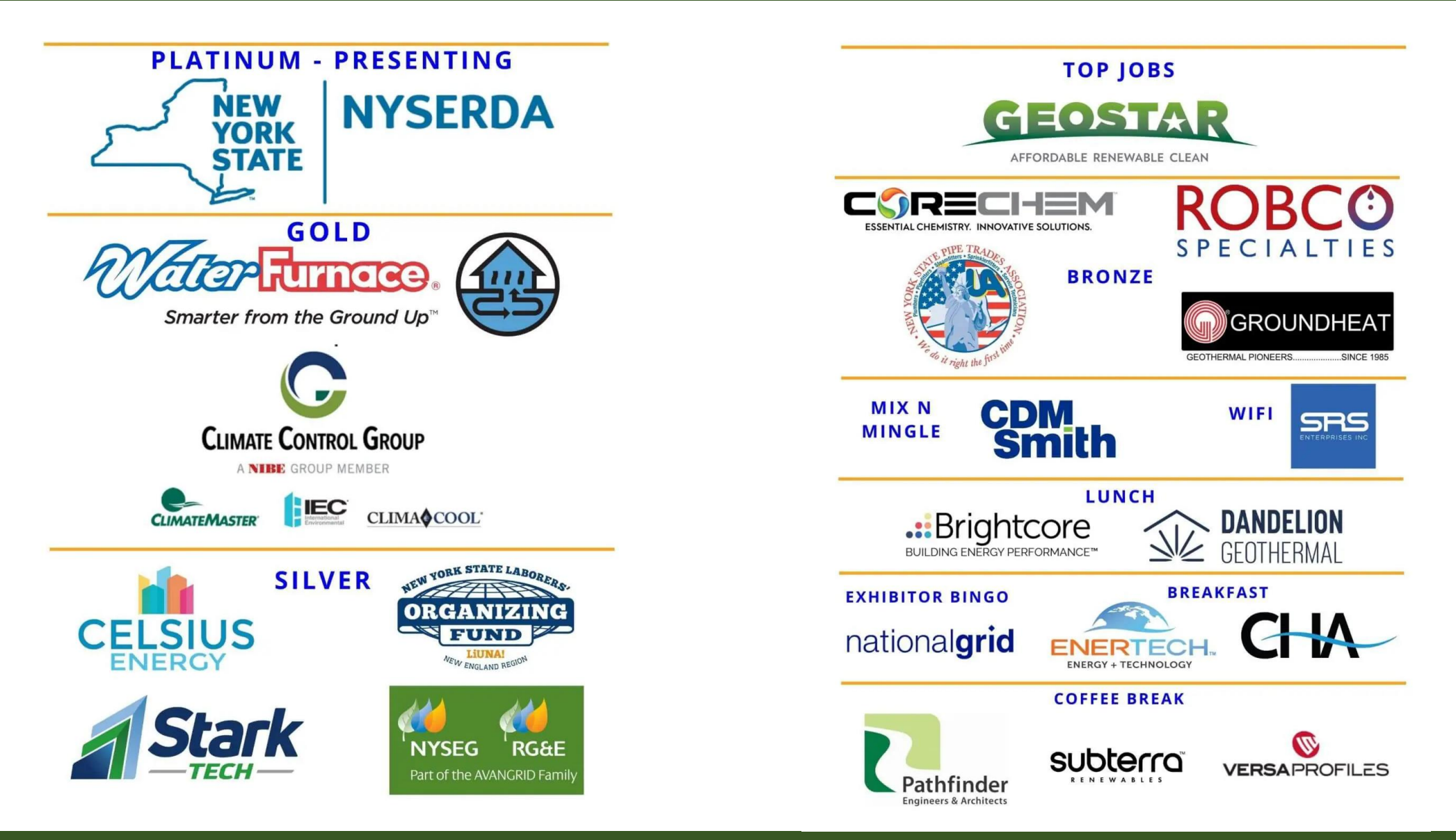

### *We Couldn't Do It Without You!* **●** www.ny-geo.org

### **The Birth of Thermal Utilities:**  The Utility of a **Utility** *Moderated by Morgan Hood, Vermont Gas*

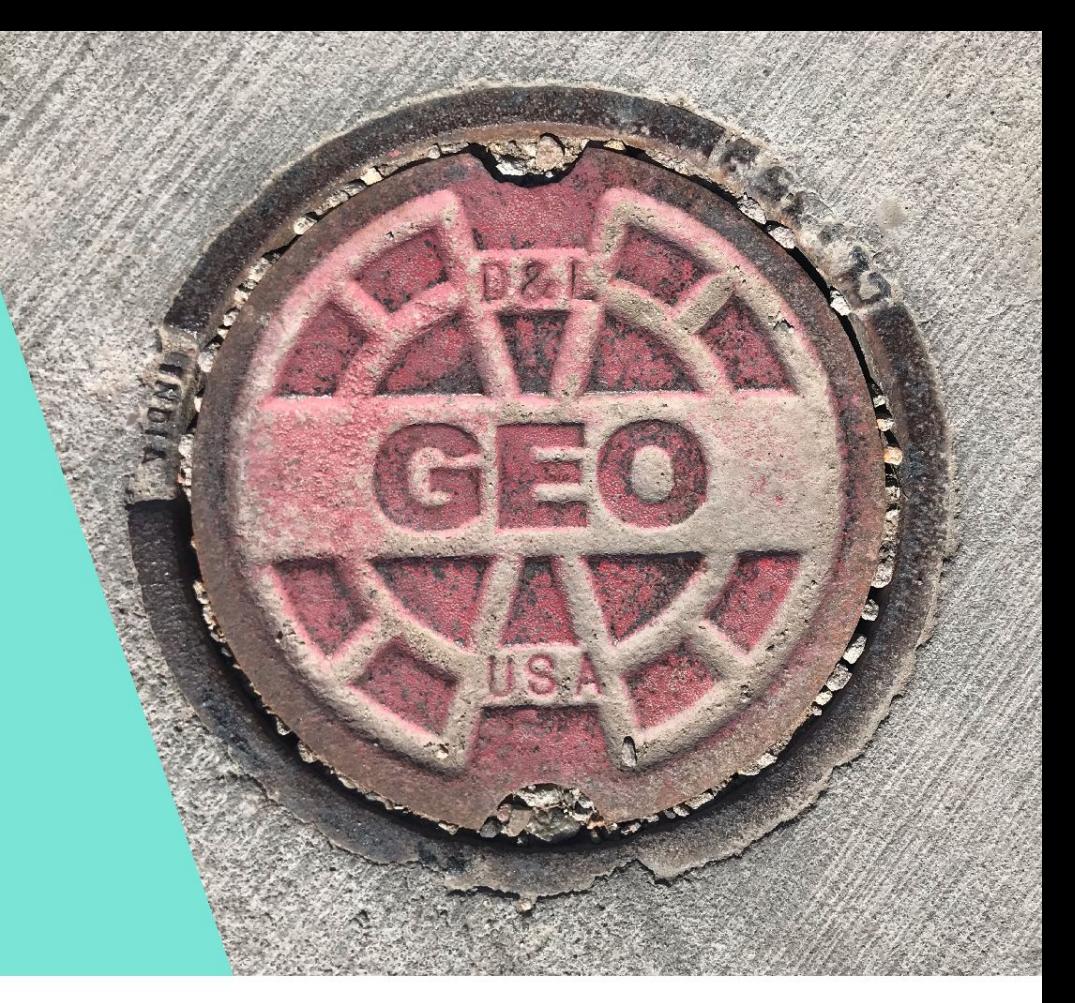

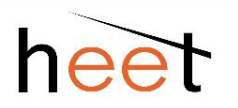

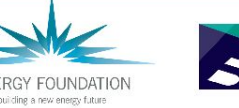

**PUTNAM FOUNDATION** 

Barr<br>Foundation

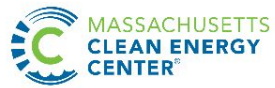

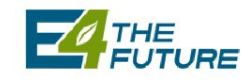

**WINSLOW FOUNDATION** 

## **Andreas Thanos**

National Association of Regulatory Utility Commissioners (NARUC)

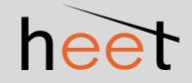

#### **Role of Utilities**

- · Responsibility to Northern
- in Phosporobling to Environment
- · Responsibility to abide by State and Federal Lews
- 0 대단도 : 2000대로 이중 F 대형 예약 및 및

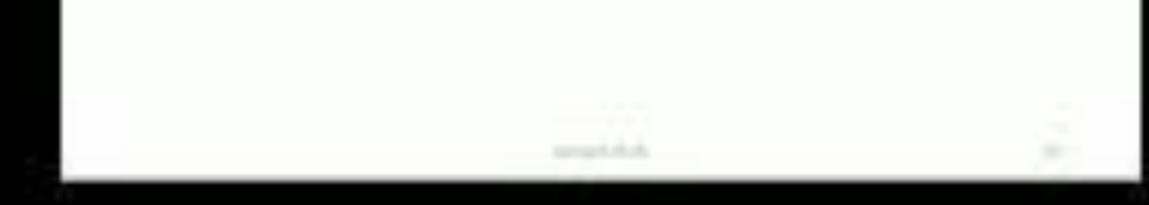

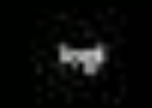

# **Holly Braun** NW Natural

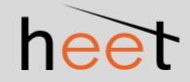

## **Utility Geo-Transition Pathway** Challenges & Opportunities

April 27, 2023 NY-Geo, Albany, NY Holly Braun, Energy Innovation Consultant, NW Natural

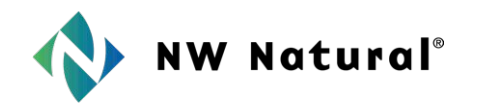

### Gas-to-Geo Hurdles

Just to get started: •Corporate Identity •Business Model •Rate design •Regulatory approval

Once you're moving:

- Determining study locations
- Workforce availability

### Work together to more quickly and soundly solve for:

- 1. Business model and rate structure that are consistent/congruent with the utility investment profile
- **2.** How to ascertain the best sites
- **3.** How to physically go about doing one of these projects
- **4.** Resources in this space
- **5.** How we can work with the other geo coalitions
- **6.** Regulation needed to accelerate adoption
- **7.** How to access the funding mechanisms outside utility rates

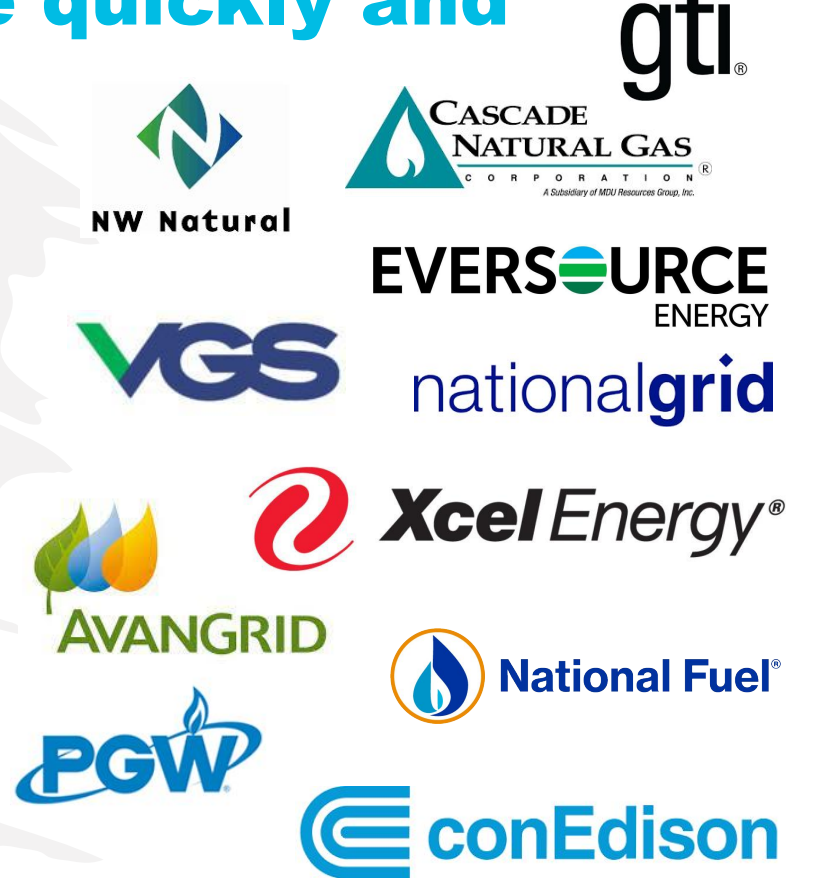

### UNGC Kickoff Roundtable 12/2022

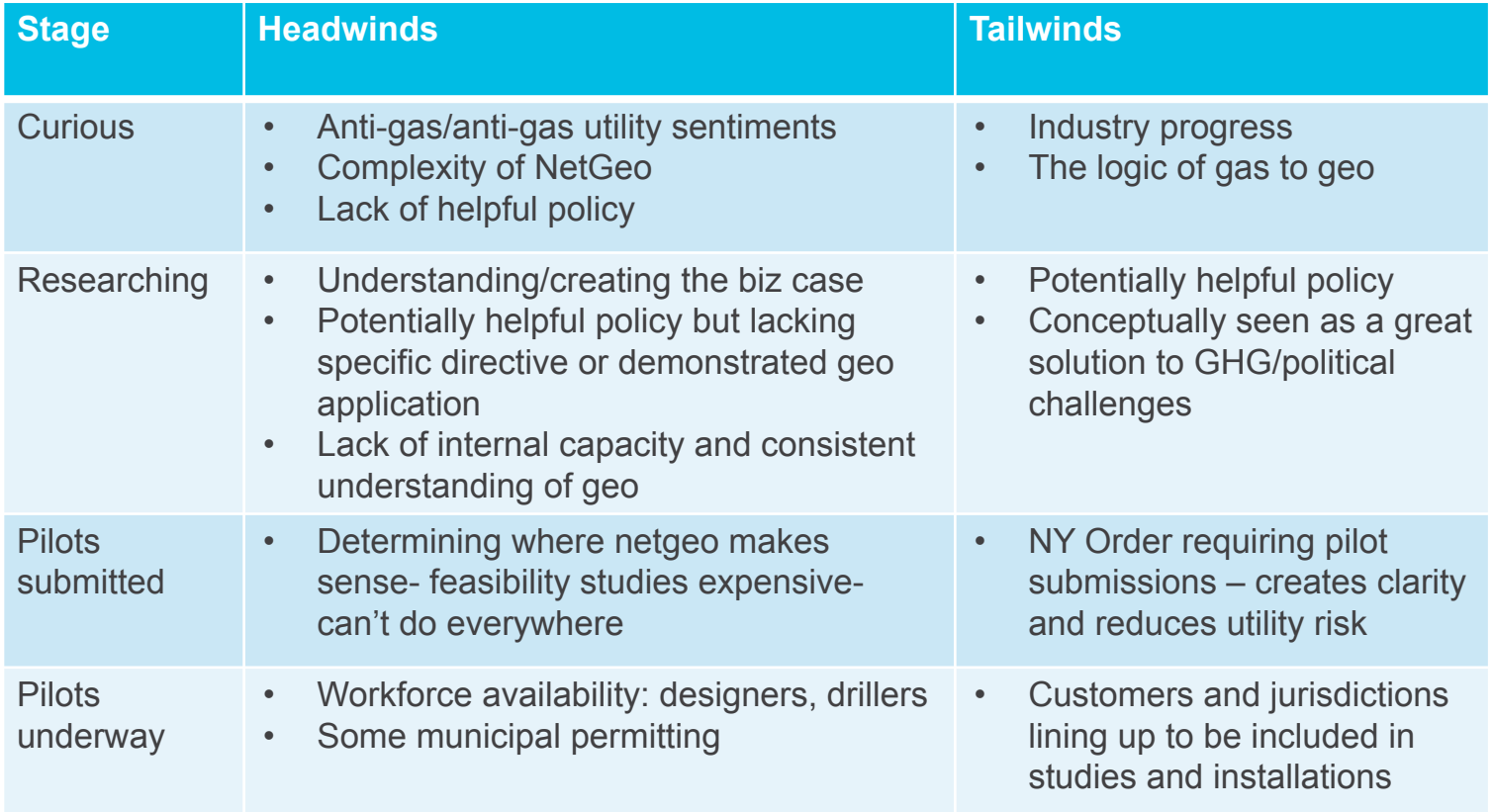

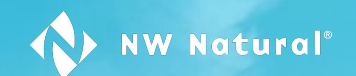

### Let's create the future we imagine.

# **Owen Brady-Traczyk** National Grid

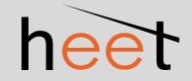

**Thermal Energy Networks How do we scale?**

April 2023

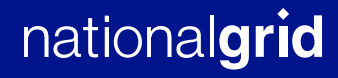

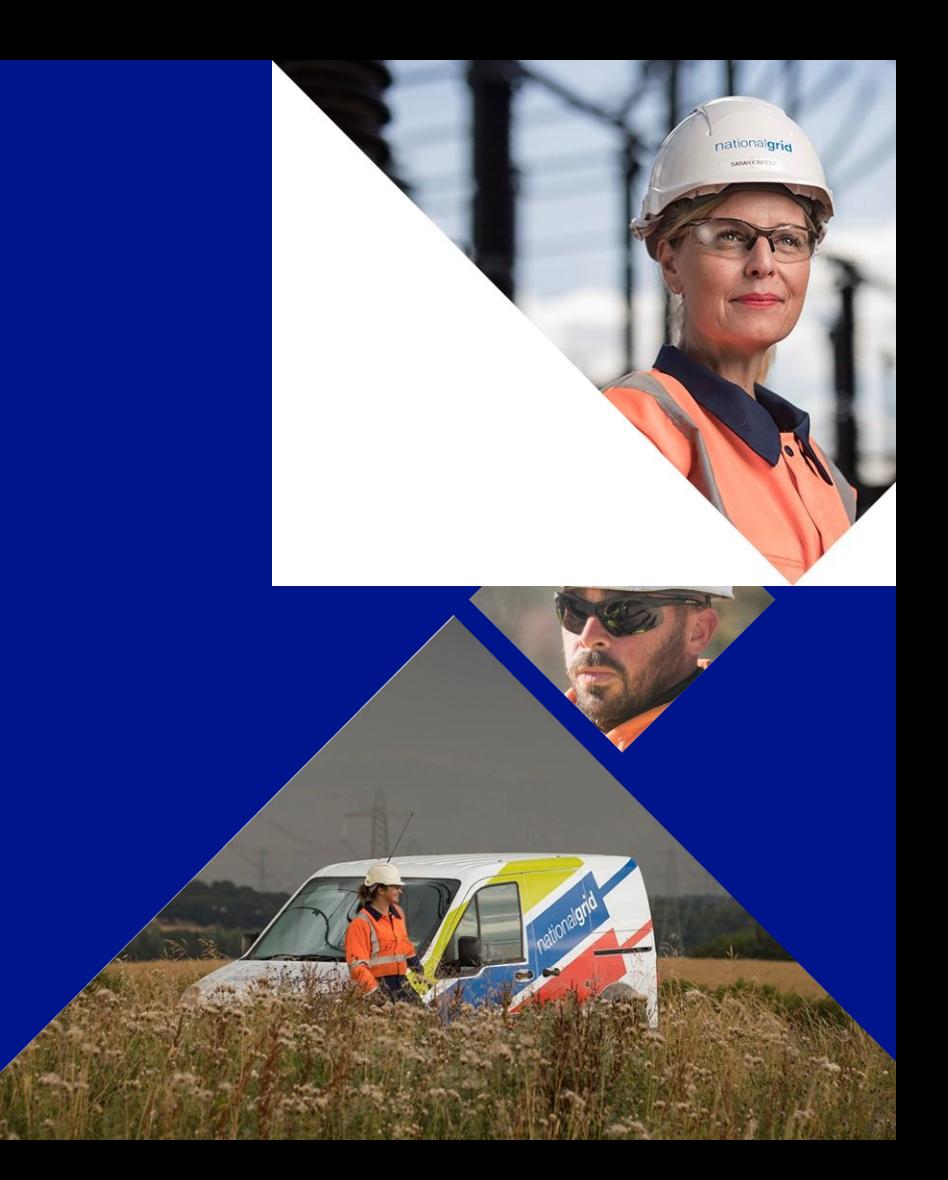

#### **What is a Thermal Energy Network?**

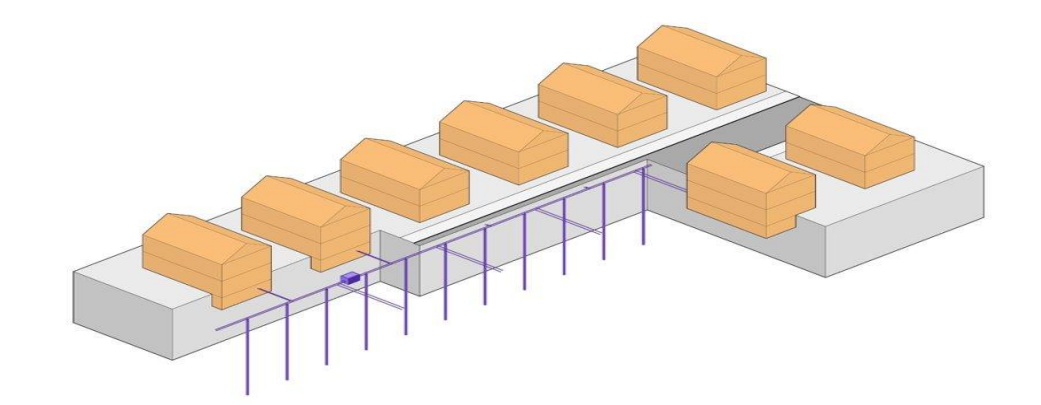

#### **Customers**

#### **Distribution Infrastructure**

(horizontal pipes, pumping, etc.)

#### **Thermal Resource**

(e.g. geoexchange from boreholes, wastewater)

In-building conversion cost and disruption will be similar in all electrification scenarios

Similar to installation/ replacement of gas main, though exact system design and features (e.g. pipe diameter, depth) are likely to vary

Likely to be complex and resource intensive to develop but create significant long-term value

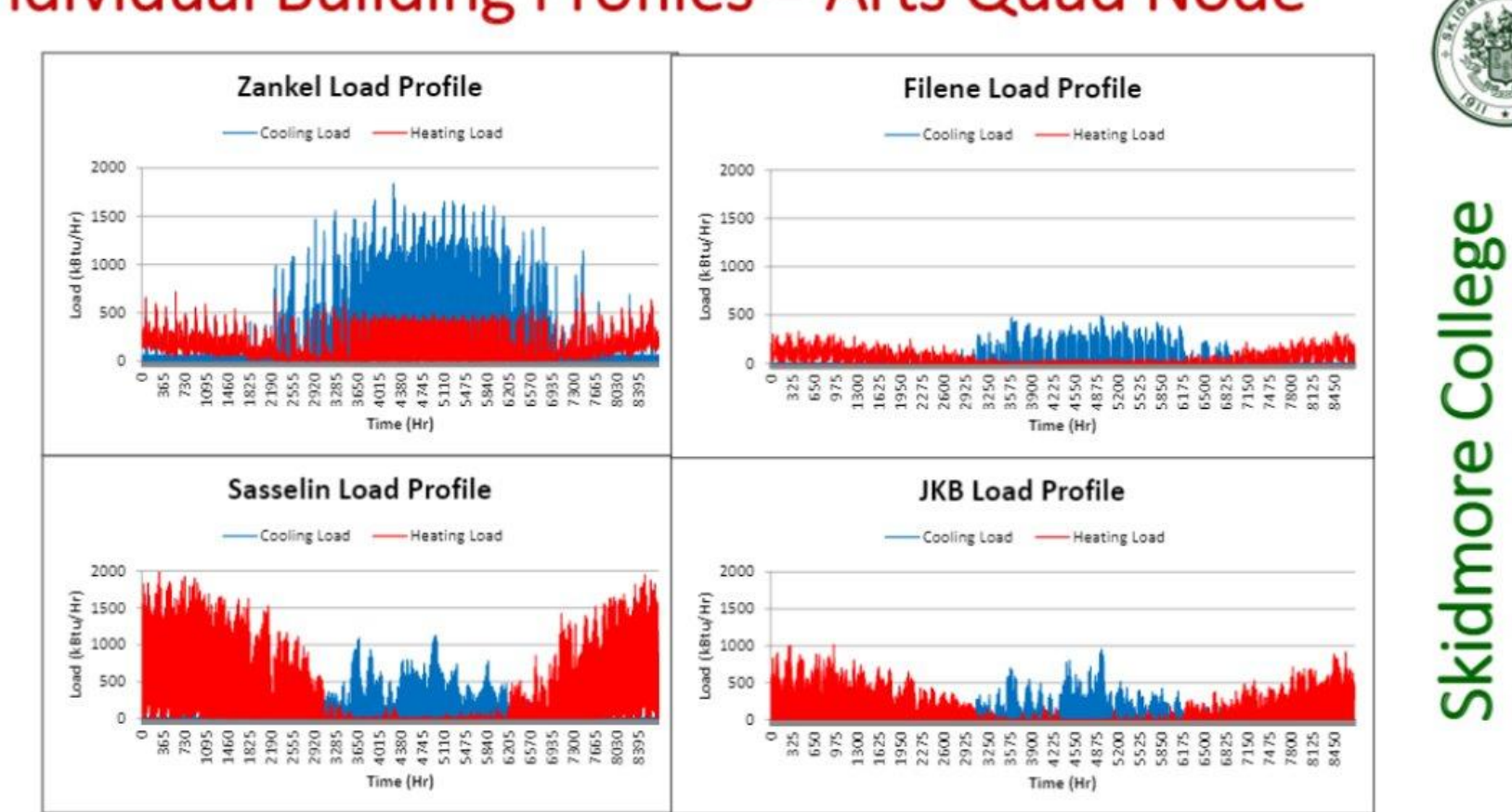

Networked Ground Source Heat Pumps Systems **National Contract Contract Contract Contract Contract Contract Contra** 

Springs,

Saratoga

### Individual Building Profiles - Arts Quad Node

### Combined Building Profiles - Arts Quad Node

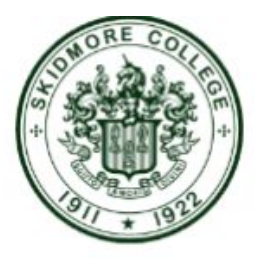

#### **Arts Quad Load Profile**

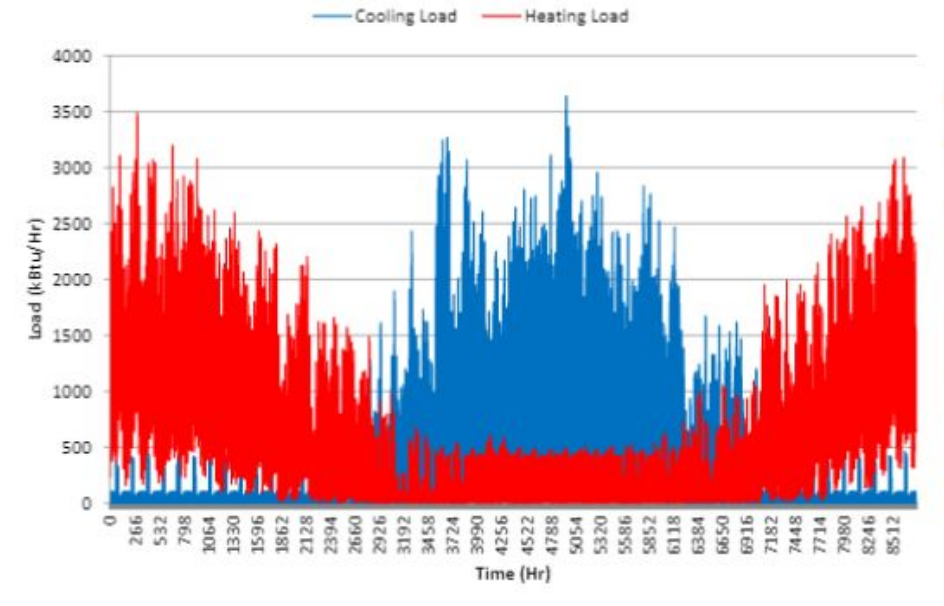

#### Loop Field Size Savings - Art Node

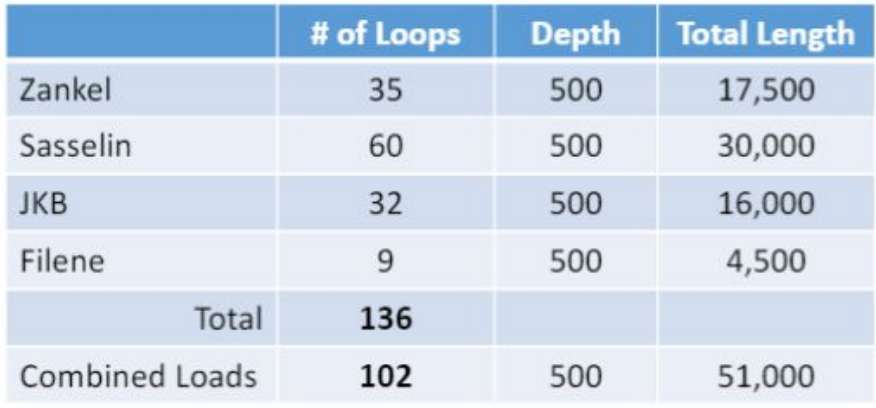

### 25 % Reduction in Loops

#### Networked Ground Source Heat Pumps Systems **Networked Ground Source Heat Pumps Systems**

#### **Opportunities to Scale - Example**

- Customers are not identical so conversion all at once is difficult
- Options need to be available when customers are ready to convert

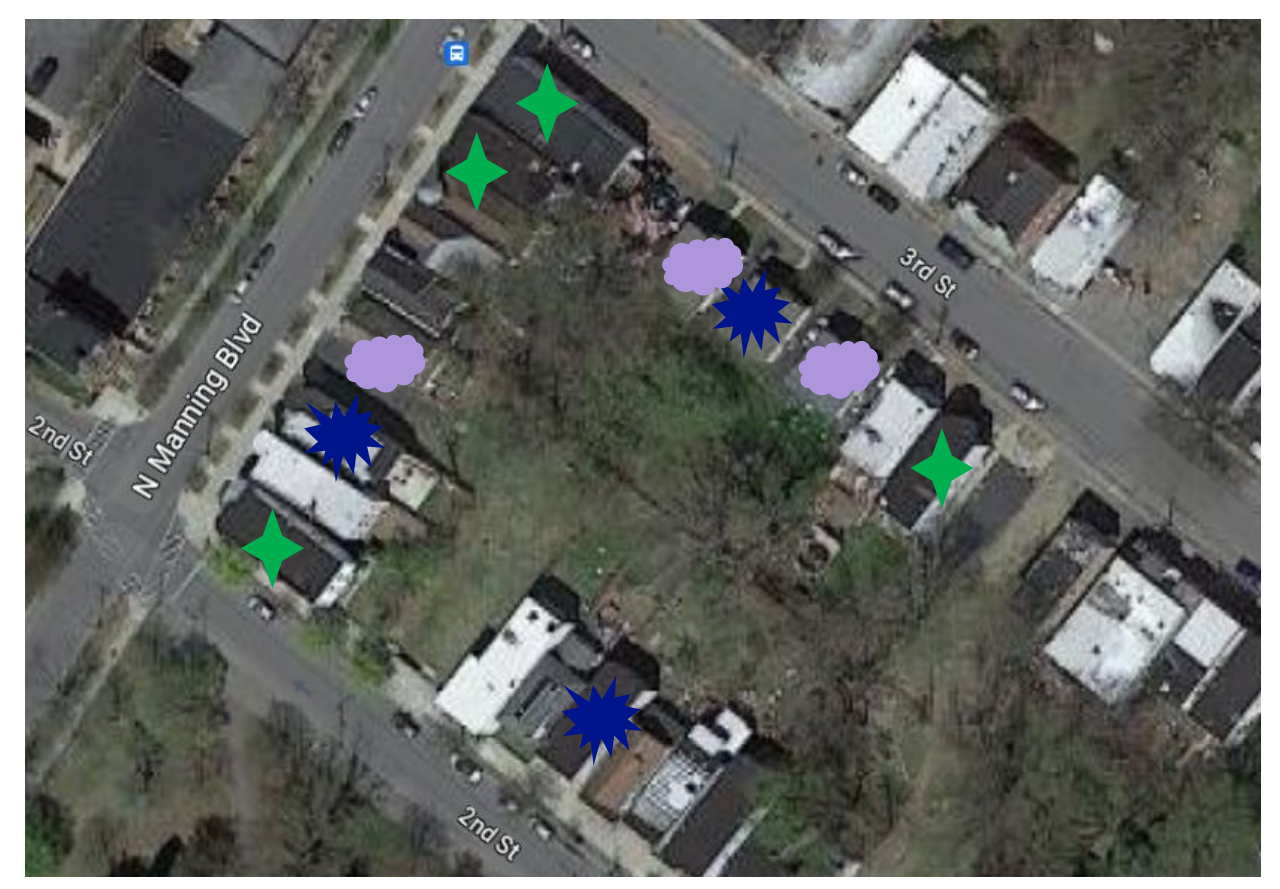

#### **Opportunities to Scale - Example**

- Thermal resources can serve as foundation for systems
	- Are likely to be more complex and/or take longer than other parts of the system
- Focusing on the distribution infrastructure first allows customers to connect when they are ready, even if thermal resources aren't
	- Heaters and chillers could be added in pumphouses to condition fluid

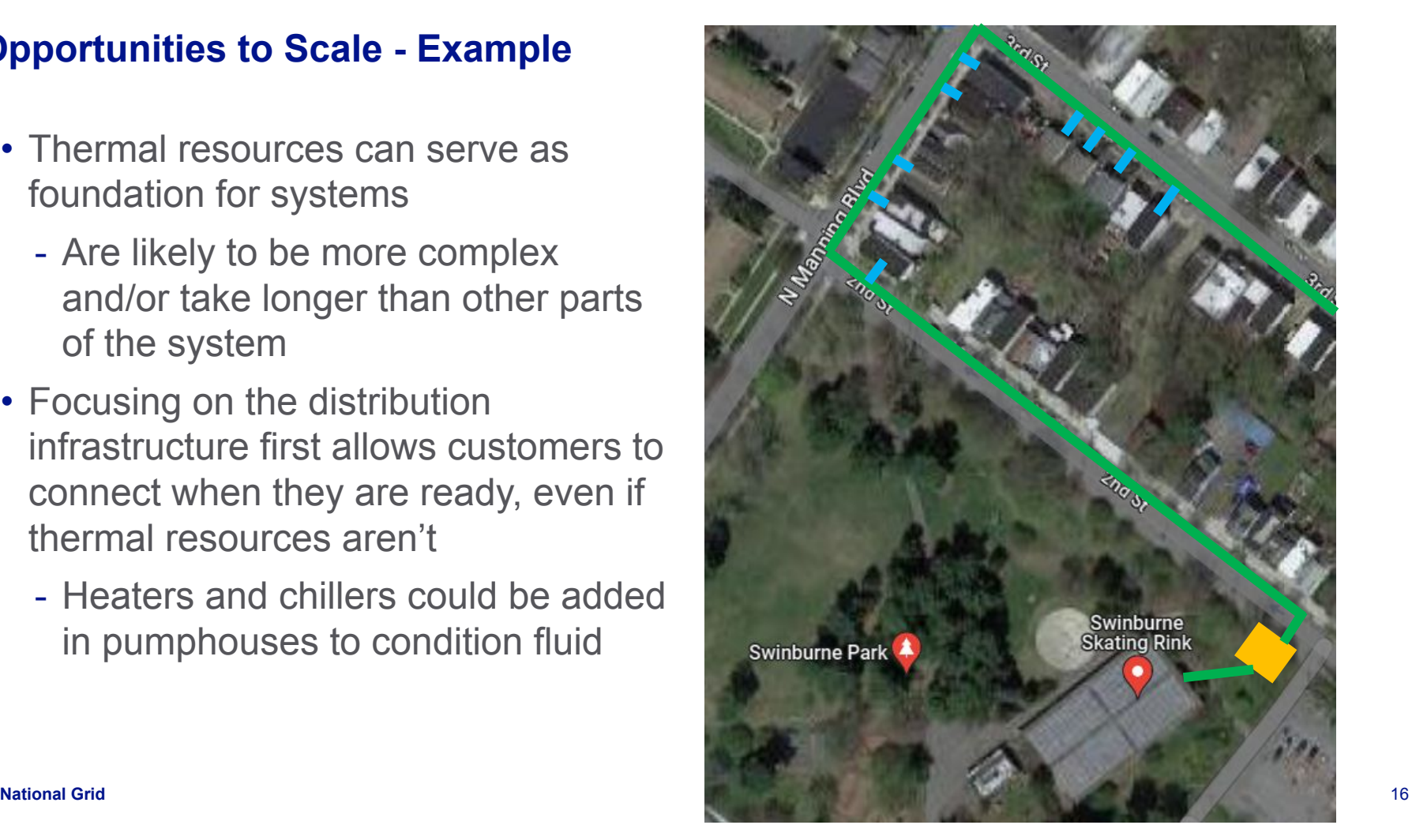

#### **Gas vs Electric Utilities – Simplified Cost Implications**

Revenue Requirement

= Cost per Unit Volume (e.g. \$/kWh)

Forecast Volume

- Formula above only describes cost per unit, not total amount paid by customers (i.e. cost per unit volume multiplied by volume consumed)
	- We must be mindful of both types of costs during the energy transition
- Increasing the Revenue Requirement, such as through investment in infrastructure, will *increase* cost per unit volume
	- UNLESS it is accompanied by a corresponding increase in volume
- Increasing the volume sold, such as through conversion of end uses (e.g. electrification), will *decrease* cost per unit volume
	- UNLESS it is accompanied by a corresponding increase in the revenue requirement

#### **Gas or Electric Utility Ownership – Hypothetical Cost Implications**

In a scenario where end uses are being electrified and additional assets, including geothermal assets, are added to the electric rate base:

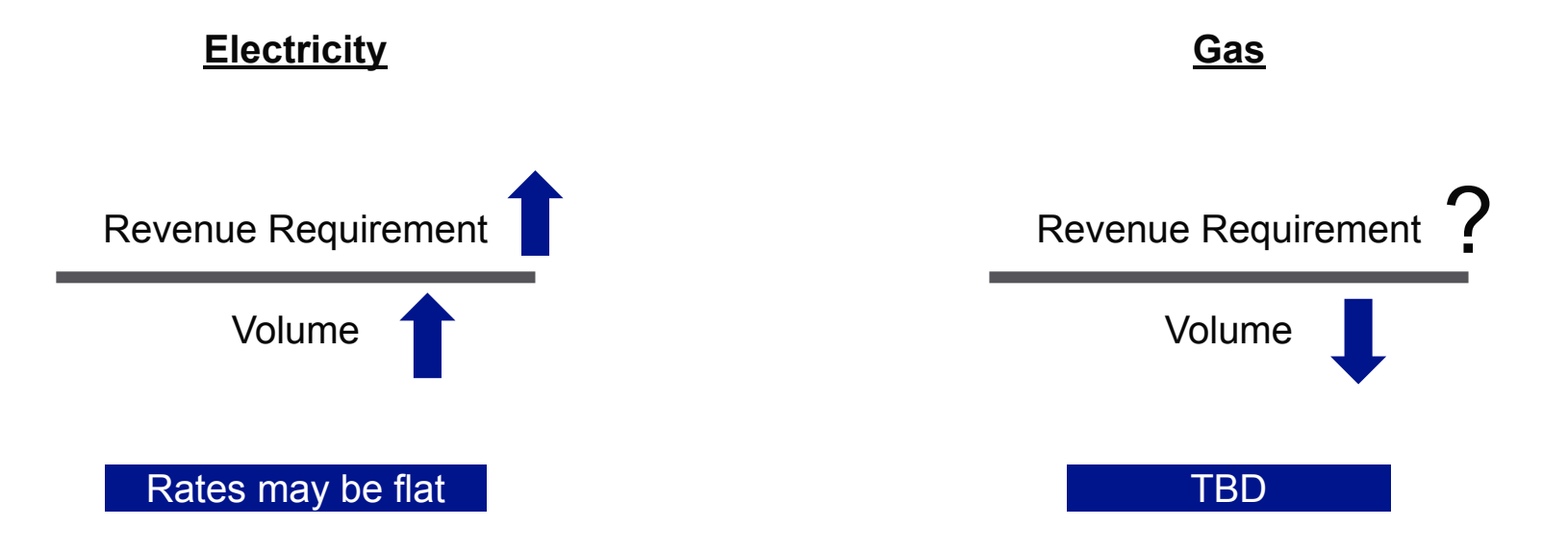

#### **Gas or Electric Utility Ownership – Hypothetical Cost Implications**

If gas utilities install networked geothermal to serve gas customers AND is able to retire gas assets:

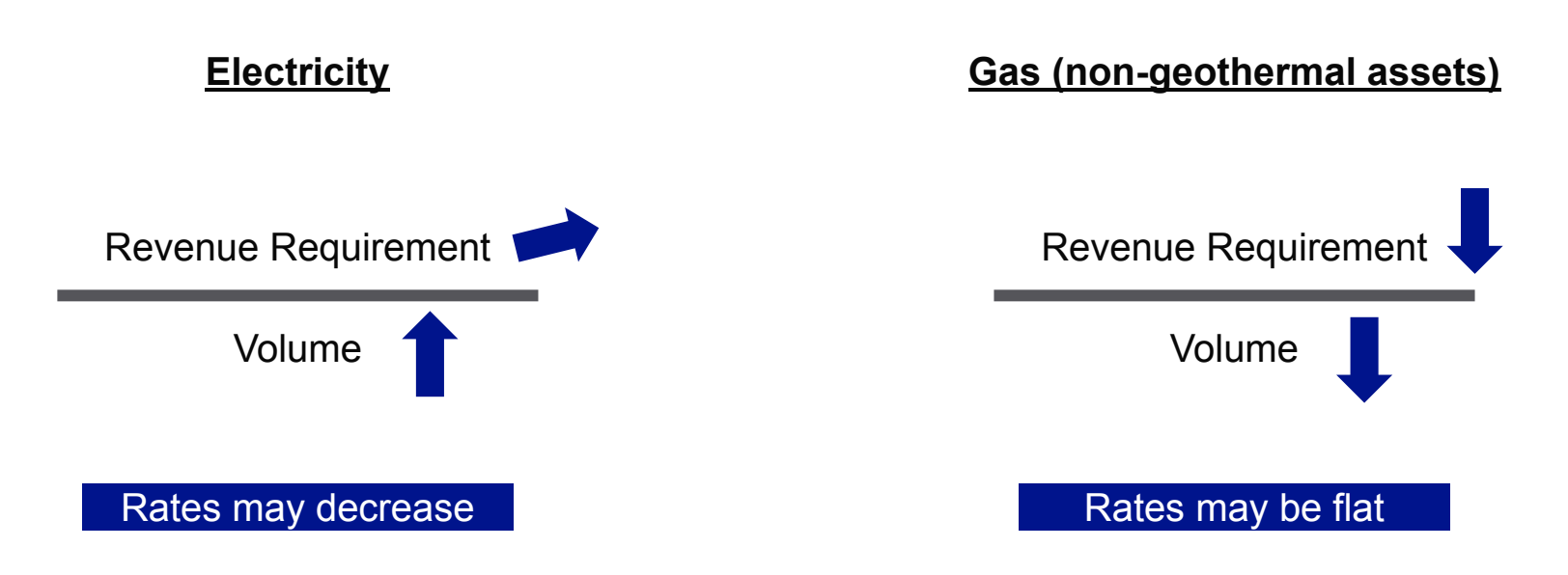

#### **Gas or Electric Utility Ownership – Hypothetical Cost Implications**

- The total cost for networked geothermal may be the same regardless of ownership but the rate impact may differ
- Gas utilities:
	- have expertise relating to installing and maintaining pipe networks
	- have a workforce that could easily install distribution infrastructure
	- may be able to coordinate installation of networked geothermal piping either co-located or in lieu of pipe being replaced (i.e. NPA)

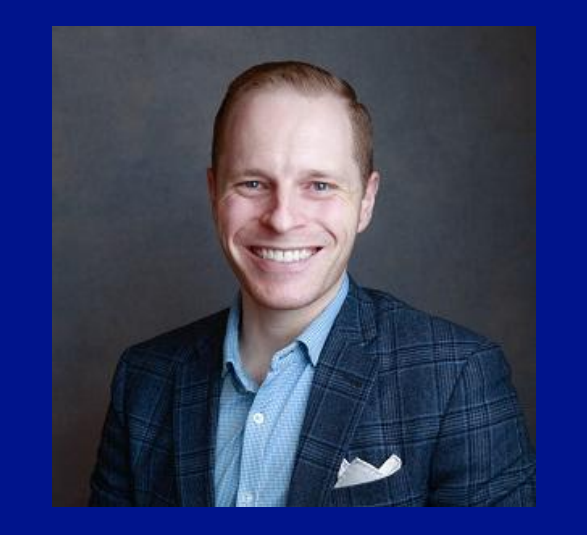

### **Owen Brady-Traczyk**

**Director, Future of Heat Solutions Owen.brady@nationalgrid.com**

### **nationalgrid**

## **Nikki Bruno** Eversource Gas

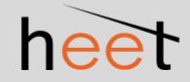

### **EVERSOURCE**

## Eversource Networked Geothermal and Equity

Nikki Bruno- Vice President Clean Technologies

### Customer Overview

- Customer distribution has a strong focus on low-income residents in the neighborhood
- Subsidized housing as well as city owned properties are included on the route

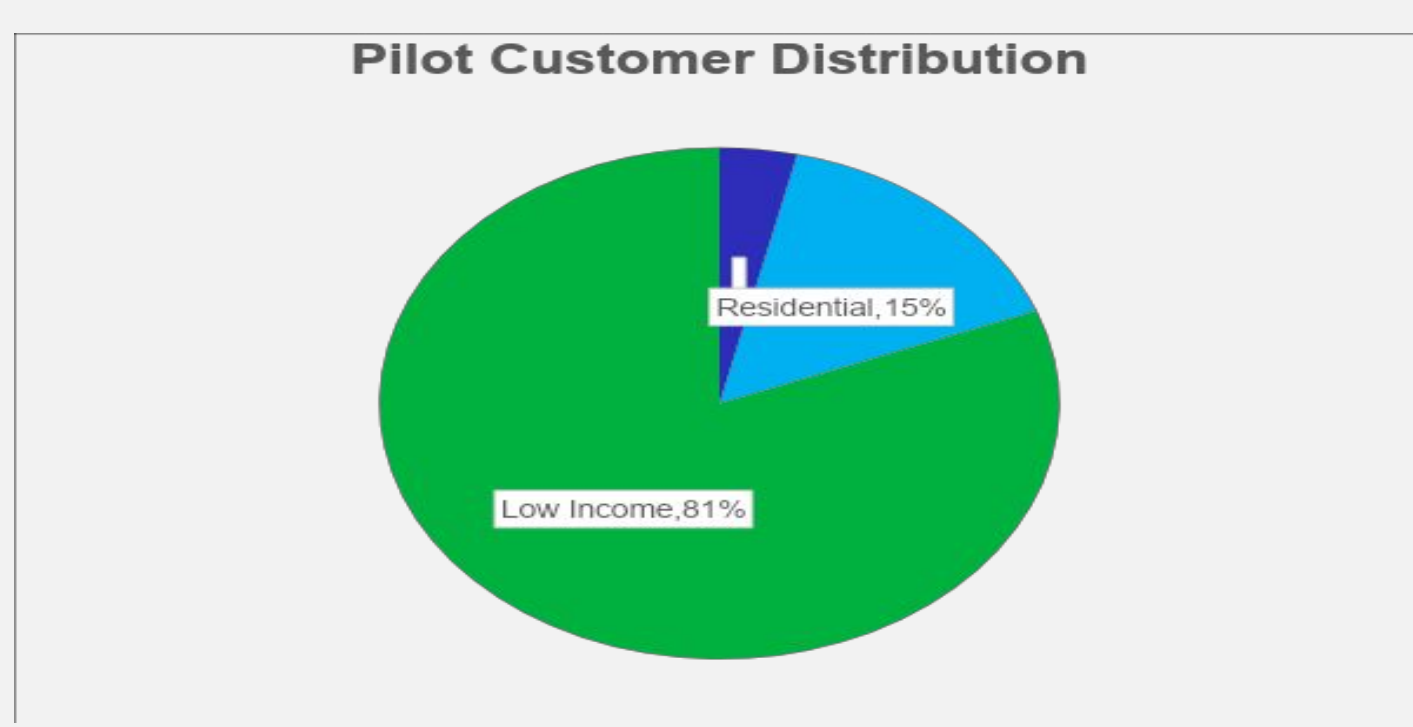

### Stakeholder Outreach

- Strong focus on equity and inclusion during outreach efforts
- **•** Informational material translations, interpreter, and engagement with the city to ensure all members of the community can participate
- External events such as Introduce a Girl to Engineering and Science and Earth Day.
- Ongoing support plan for the community through construction and operations

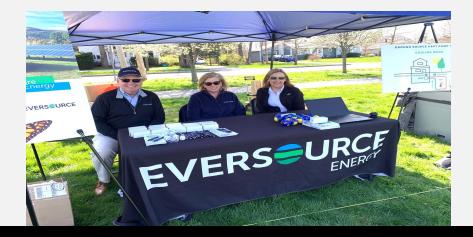

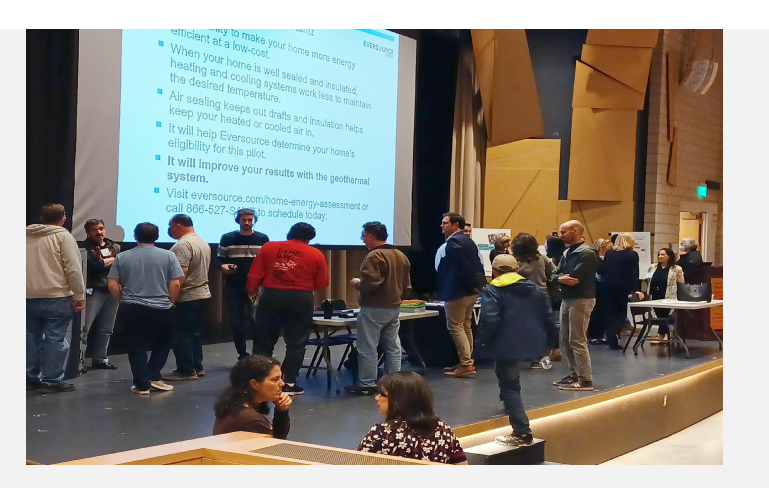

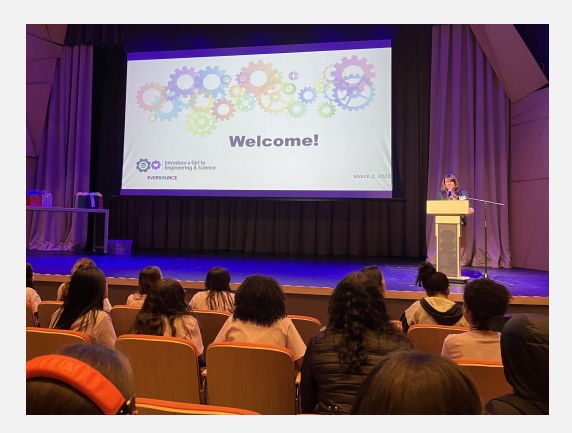

### Pathways Forward

- **Environmental justice community** developments
- **Energy efficiency upgrades**
- **· Integrated planning build-out**
- **EXECT:** Additional clean energy projects

## Questions?

### info@heet.org | gastogeo.wiki | heet.org

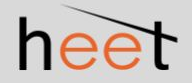

*Join us!* Champagne & signing of the **Declaration of Thermalfication!**

5:00 PM, Empire Room

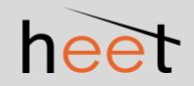